DM841 Constraint Programming

### Modeling Exercises

Marco Chiarandini

Department of Mathematics & Computer Science University of Southern Denmark

[Based on slides by Christian Schulte, KTH Royal Institute of Technology]

### **Outline**

- 1. [Magic Squares](#page-2-0)
- 2. [Sudoku](#page-13-0)
- 3. [Seat Planning](#page-19-0)
- 4. [8-Queens](#page-25-0)
- 5. [Bin Packing](#page-36-0)
- 6. [Summary](#page-41-0)

### <span id="page-2-0"></span>**Outline**

### 1. [Magic Squares](#page-2-0)

- 3. [Seat Planning](#page-19-0)
- 4. [8-Queens](#page-25-0)
- 5. [Bin Packing](#page-36-0)
- 6. [Summary](#page-41-0)

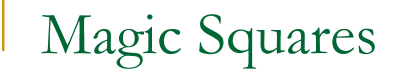

$$
\begin{array}{c|cc}\n2 & 9 & 4 \\
7 & 5 & 3 \\
\hline\n6 & 1 & 8\n\end{array}
$$

Unique solution for n=3, upon the symmetry breaking of slide 99.

# Magic Squares

### ■ Find an *n*×*n* matrix such that

- every field is integer between 1 and *n*<sup>2</sup>
- fields pairwise distinct
- sums of rows, columns, two main diagonals are equal

### - Very hard problem for large *n*

■ Here: we just consider the case *n*=3

# Model

- $\blacksquare$  For each matrix field have variable  $x_{\vec{j}}$ 
	- $\blacksquare$   $X_{ij} \in \{1, ..., 9\}$
- **Dreadditional variable s for sum** 
	- *s* ∈ {1, .., 9×9}
- **All fields pairwise distinct** 
	- $\blacksquare$  distinct( $x_{ij}$ )
- **For each row i have constraint** 
	- $x_{i0} + x_{i1} + x_{i2} = s$
	- columns and diagonals similar

# Script

- Straightforward
- **Branching strategy** 
	- first-fail
	- split again: arithmetic constraints
	- try to come up with something that is really good!
- Generalize it to arbitrary *n*

# Symmetries

- **E** Clearly, we can require for first row that first and last variable must be in order
- **Also, for opposing corners**
- **In all (other combinations possible)** 
	- $x_{00} < x_{02}$
	- $x_{02} < x_{20}$
	- $x_{00} < x_{22}$

Important Observation

**• We know the sum of all fields**  $1 + 2 + ... + 9 = 9(9+1)/2 = 45$ **.** We "know" the sum of one row *s* **• We know that we have three rows**  $3x<sub>S</sub> = 45$ 

# Implied Constraints

**The constraint model already implies** 

 $3x_5 = 45$ 

implies solutions are the same

- **However, adding a propagator for the** constraint drastically improves propagation
- **Deal** Often also: redundant or implied constraint

# **Effect**

■ Simple model 92 nodes **Symmetry breaking 39 nodes** -Implied constraint 6 nodes

# Summary: Magic Squares

### **Add implied constraints**

- **are implied by model**
- increase constraint propagation
- reduce search space
- require problem understanding
- **Also as usual** 
	- break symmetries
	- choose appropriate branching

### Magic Squares: MiniZinc Model

```
include "alldifferent.mzn";
int: n = 4:
set of int: NUMBERS = 1..n^2;
set of int: ROW = 1..n;
set of int: COL = 1..n;
int:l = sum(NUMBERS) div n;
array[ROW,COL] of var NUMBERS: pos;
constraint alldifferent ([pos[i,j] | i in ROW, j in COL]);
\text{constraint for all}(i \text{ in } \text{ROW})(\text{sum}(i \text{ in } \text{COL})(\text{pos}[i, i]) = 1);
constraint forall(j in COL)(sum(i in ROW)(pos[i,j]) = l);
constraint sum(i in 1..n)(pos[i,i])= l;
constraint sum(i in 1..n)(pos[i,n-i+1])=l; % Symmetry breaking constraints
constraint pos[n,1] < pos[1,n];
constraint pos[1,1] < pos[1,n];constraint pos[1,1] < pos[n,1];
 solve satisfy
;
output[i] = 1 then "\n" else " " endif ++show(pos[i,j])| i in ROW, j in COL] ++ ["\n"];
```
✝

☎

### <span id="page-13-0"></span>**Outline**

1. [Magic Squares](#page-2-0)

### 2. [Sudoku](#page-13-0)

3. [Seat Planning](#page-19-0)

4. [8-Queens](#page-25-0)

5. [Bin Packing](#page-36-0)

6. [Summary](#page-41-0)

### Example: Sudoku

Model and solve the following Sudoku in MIP and CP

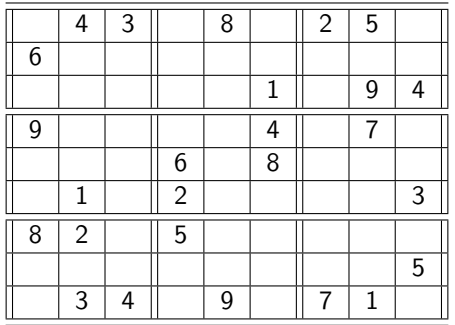

### Sudoku: ILP model

Let  $y_{ijt}$  be equal to 1 if digit t appears in cell  $(i, j)$ . Let N be the set  $\{1, \ldots, 9\}$ , and let  $J_{kl}$  be the set of cells  $(i, j)$  in the  $3 \times 3$  square in position  $k, l$ .

$$
\sum_{j \in N} y_{ijt} = 1,
$$
  
\n
$$
\sum_{j \in N} y_{jit} = 1,
$$
  
\n
$$
\sum_{i,j \in J_{kl}} y_{ijt} = 1,
$$
  
\n
$$
\sum_{t \in N} y_{ijt} = 1,
$$
  
\n
$$
\forall i, t \in N,
$$
  
\n
$$
\forall k, l = \{1, 2, 3\}, t \in N,
$$
  
\n
$$
\forall i, j \in N,
$$
  
\n
$$
\forall i, j \in N,
$$
  
\n
$$
\forall i, j \in N,
$$
  
\n
$$
\forall i, j \in N,
$$
  
\n
$$
\forall i, j \in N,
$$
  
\n
$$
\forall i, j \in N,
$$
  
\n
$$
\forall i, j \in N,
$$

### Sudoku: CP model

Model:

 $X_{ii} \in N$ ,  $\forall i, j \in N$ ,  $X_{ii} = a_{ii}$ ,  $\forall i, j \in$  given instance, alldifferent $([X_1,\ldots,X_9]$ alldifferent( $[X_{i1}, \ldots, X_{i9}]$ ),  $\forall i \in \mathbb{N}$ , alldifferent({ $X_{ii} | i j \in J_{kl}$ }),  $\forall k, l \in \{1, 2, 3\}.$ 

 $\forall i \in \mathbb{N},$ 

Search: backtracking

### Sudoku: MiniZinc model

```
include "alldifferent.mzn";<br>
and the set of the set of the set of the set of the set of the set of the set of the set of the set of the set of the set of the set of the set of the set of the set of the set of the set of 
int: n = 9:
set of int: NUMS = 1..9;
set of int: SQUARES = 1..3;
array[NUMS, NUMS] of 0..n: sudoku;
array[NUMS, NUMS] of var NUMS: solution;
% Fill sudoku with initial board
constraint forall(i, j in NUMS)(
 if sudoku[i, j] != 0 then solution[i, j] = sudoku[i, i] else true endif
);
% Rows, columns , and squares must each contain numbers 1−9
constraint forall(n in NUMS)(alldifferent(row(solution, n)));
constraint forall(n in NUMS)(alldifferent(col(solution, n)));
constraint forall(r, c in SQUARES)(alldifferent(
            [solution[3*(r-1) + i, 3*(c-1) + i] | i in 50UARES, i inSOUARES<sub>1</sub>
           ));
solve satisfy;
✝ ✆
```

```
\sqrt{1 + \left( \frac{1}{2} \right)^2 + \left( \frac{1}{2} \right)^2 + \left( \frac{1}{2} \right)^2}output [
   show(solution[i, j]) ++
  if i = n thenif i mod 3 = 0 \land i := nthen
        "\n-----------------"
     else
        "" ""
     endif ++ "\n\cdotn"
   elseif i \mod 3 = 0 then
     "|"
   else
      \mathbf{u} " \mathbf{u}"
  endif
   | i in NUMS, j in NUMS
 ];
✝✞ ✆☎
sudoku = \lceil \cdot \rceil0, 4, 3, 0, 8, 0, 2, 5, 0 |
  6, 0, 0, 0, 0, 0, 0, 0, 0 |
  0, 0, 0, 0, 0, 1, 0, 9, 4 |
   9, 0, 0, 0, 0, 4, 0, 7, 0 |
  0, 0, 0, 6, 0, 8, 0, 0, 0 |
  0, 1, 0, 2, 0, 0, 0, 0, 3 |
  8, 2, 0, 5, 0, 0, 0, 0, 0 |
  0, 0, 0, 0, 0, 0, 0, 0, 5 |
  0, 3, 4, 0, 9, 0, 7, 1, 0
 |111\rangle
```
### Sudoku: CP model (revisited)

 $X_{ii} \in N$ ,  $\forall i, j \in N$ ,  $X_{ii} = a_t$ , alldifferent $([X_1,\ldots,X_9]$ alldifferent( $[X_{i1}, \ldots, X_{i9}]$ ),  $\forall i \in \mathbb{N}$ , alldifferent( $\{X_{ii} | i j \in J_{kl}\}$ ),  $\forall k, l \in \{1, 2, 3\}.$ 

Redundant Constraint:

 $i \in N$ j∈N  $\sum X_{ij} = 45,$  $ii ∈ J_{kl}$ 

 $\forall i, j \in$  given instance,  $\forall i \in \mathbb{N}$ ,

 $\sum X_{ij} = 45,$   $\forall i \in N,$  $\sum X_{ji} = 45,$   $\forall i \in N,$  $k, l \in \{1, 2, 3\}.$ 

### <span id="page-19-0"></span>**Outline**

1. [Magic Squares](#page-2-0)

#### 3. [Seat Planning](#page-19-0)

4. [8-Queens](#page-25-0)

5. [Bin Packing](#page-36-0)

6. [Summary](#page-41-0)

## Version 1: from [SMT]

```
enum Guests = { bride, groom, bestman, bridesmaid, bob, carol, ted, alice, ron, rona, ed, clara };
set of int: Seats = 1..12;
set of int: Hatreds = 1..5;
array[Hatreds] of Guests: h1 = [groom, carol, ed, bride, ted];
array[Hatreds] of Guests: h2 = [clara, bestman, ted, alice, ron];
set of Guests: Males = \{ groom, bestman, bob, ted, ron, ed \};
set of Guests: Females = \{ bride, bridesmaid, carol, alice, rona, clara \};
array[Guests] of var Seats: pos; % seat of guest
array[Hatreds] of var Seats: p1; % seat of guest 1 in hatred
array[Hatreds] of var Seats: p2; % seat of guest 2 in hatred
array[Hatreds] of var bool: sameside; % seats of hatred on same side
array[Hatreds] of var Seats: cost; % penalty of hatred
constraint alldifferent(pos);
% Males and females in odd and even positions
constraint forall(m in Males)( pos[m] mod 2 == 1 );
constraint forall(w in Females)(pos[w] \mod 2 == 0);
% Ed not on corners
constraint not (pos[ed] in {1, 6, 7, 12});
% Bride and groom next to each other
```

```
constraint abs(pos[bride] - pos[qroom]) \leq 1 /\ (pos[bride] \leq 6 \leq > pos[qroom] \leq 6);
✝ ✆
```

```
% Cost of positioning based on hatreds (use auxillary arrays to find cost)
constraint forall(h in Hatreds)(
  p1[h] = pos[h1[h]] / \langlep2[h] = pos[h2[h]] / \sqrt{2}sameside[h] = p1[h] \le 6 \le p2[h] \le 6cost[h] = sameside[h] * abs(p1[h] - p2[h]) + (1 - sameside[h]) * (abs(13 - p1[h] - p2[h]) + 1));
solve minimize sum(h in Hatreds)(cost[h]);
output [ "\(g) " | s in Seats, g in Guests where fix(pos[g]) == s];
```
✝ ✆

### Version 2: Different Tables — Set Variables

```
\alpha, \alpha, \alpha, \alpha, \alpha, \alpha, \alpha, \alpha, \alpha, \alpha, \alpha, \alpha, \alpha, \alpha, \alpha, \alpha, \alpha, \alpha, \alpha, \alpha, \alpha, \alpha, \alpha, \alpha, \alpha, \alpha, \alpha, \alpha, \alpha, \alpha, \alpha, \alpha, \alpha, \alpha, \alpha, \alpha, \alpha,
 include "all_disjoint.mzn";
```

```
int: n;
set of int: PERSON = 1..n;
int: T; % number of tables
set of int: TABLE = 1..T;
int: S; % table size
array[int, 1..2] of PERSON: couples;
array[int, 1..3] of PERSON: hatreds;
```

```
% Result is the sets of people on each table (unknown seats)
array[TABLE] of var set of PERSON: table;
```
predicate same\_table(PERSON: p1, PERSON: p2) = **exists**(t in TABLE)({p1, p2} subset table[t]);

```
% Tables seat at most S people each, and each person has one seat
constraint forall(t in TABLE)(card(table[t]) <= S);
constraint forall(p in PERSON)(exists(t in TABLE)(p in table[t]));
% exists is logical disjunction hence a person can still be in more than
% one table \cdotconstraint all_disjoint(table);
```
% Ensure couples sit together **constraint forall**(p in index\_set\_1of2(couples))(same\_table(couples[p, 1], couples[p, 2]));

✝ ✆

```
✞ ☎
% Objective function − cost of seating , based on hatreds
% Unhappiness of a table is just the maximum unhappiness within that table
var int: obj = sum(t in TABLE)(
  max(c in index_set_1of2(hatreds))(
    hatreds[c, 3] * same_table(hatreds[c, 1], hatreds[c, 2])
  )
);
solve minimize obj;
output ["\setminus(table) = \setminus(obj)":
```

```
✞ ☎
n = 10:
T = 3:
S = 4:
 couples = [1 1, 2]| 4, 7| 8, 9 |];
\overline{\phantom{a}} \overline{\phantom{a}} \overline{\\left(\begin{array}{ccc} 0 & 0 & 0 \\ 0 & 0 & 0 \end{array}\right)hatreds = [ | 1, 3, 2| 1, 6, 8
                                                                                                                             | 1, 9, 3
                                                                                                                            | 2, 5, 4
                                                                                                                            | 2, 6, 9
                                                                                                                            | 2, 10, 4
                                                                                                                            | 3, 6, 1
                                                                                                                            | 3, 8, 2| 4, 5, 2| 4, 9, 5
                                                                                                                            | 5, 10, 3
                                                                                                                            | 7, 8, 6
                                                                                                                            | 8, 10, 2| 9, 10, 4 |];
```
✝ ✆

 $\left(\begin{array}{cc} 0 & \cdots & \cdots & \cdots \end{array}\right)$ 

### Version 2: Integer Variables + Set Variables

```
✞ ☎
include ''globals.mzn'';
int: n;
set of int: PERSON = 1..n;
int: T; % number of tables
set of int: TABLE = 1..T;
int: S; % tables size
array[int,1..2] of PERSON: couples;
array[PERSON] of var TABLE: seat;
array[TABLE] of var set of PERSON: table;
predicate not_same_table(PERSON:p1, PERSON: p2) =
          seat[01] != seat[02]:
constraint global_cardinality_low_up(seat, [t|t in TABLE],
                         [0|t in TABLE], [S|t in TABLE]);
constraint forall(c in index_set_1of2(couples))
          (not same table(couples[c,1],couples[c,2]));
var int: obj = sum(c in index_set_1of2(couples))
          (seat[couples[c,1]] + seat[couples[c,2]]);
```
 $\left(\frac{1}{2}+\frac{1}{2}+\$ 

```
constraint forall(t in TABLE, p in PERSON)
            (p in table[t] \langle -2 \rangle seat[p] = t);
```

```
solve minimize obj;
```
**output** [show(table), " = ", show(obj)];

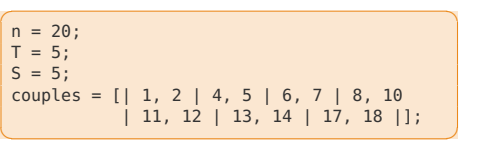

 $\begin{pmatrix} 1 & 0 & 0 \\ 0 & 0 & 0 \\ 0 & 0 & 0 \\ 0 & 0 & 0 \\ 0 & 0 & 0 \\ 0 & 0 & 0 \\ 0 & 0 & 0 \\ 0 & 0 & 0 \\ 0 & 0 & 0 \\ 0 & 0 & 0 \\ 0 & 0 & 0 \\ 0 & 0 & 0 \\ 0 & 0 & 0 & 0 \\ 0 & 0 & 0 & 0 \\ 0 & 0 & 0 & 0 \\ 0 & 0 & 0 & 0 & 0 \\ 0 & 0 & 0 & 0 & 0 \\ 0 & 0 & 0 & 0 & 0 \\ 0 & 0 & 0 & 0 & 0 & 0 \\ 0 & 0 &$ 

#### Solution:

```
\left[\right.\left\{\left[1,4,6,8,11\right],\left\{2,5,7,13,17\right\},\left\{2,6,8,11\right\},\left\{2,8,17,13,17\right\},\left\{2,8,17,17\right\}\right]{3,10,12,14,18}, {9,15,16,19,20}, {}]
            = 27
```
✝ ✆ But it took long. Symmetry breaking?

### <span id="page-25-0"></span>**Outline**

1. [Magic Squares](#page-2-0)

3. [Seat Planning](#page-19-0)

#### 4. [8-Queens](#page-25-0)

5. [Bin Packing](#page-36-0)

6. [Summary](#page-41-0)

# Problem Statement

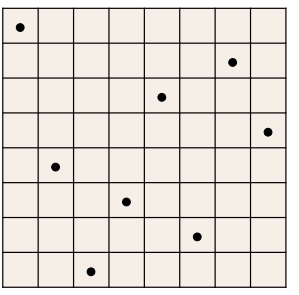

- **Place 8 queens on a chess board such that the** queens do not attack each other
- **Straightforward generalizations** 
	- place an arbitrary number: *n* Queens
	- place as closely together as possible

# What Are the Variables?

- **Exerchemization of position on board**
- **First idea: two variables per queen** 
	- one for row
	- one for column
	- 2*n* variables
- - Insight: on each column there will be a queen!

Fewer Variables...

### **-** Have a variable for each column

- **u** value describes row for queen
- *n* variables

\n- Variables: 
$$
x_0, \ldots, x_7
$$
 where  $x_i \in \{0, \ldots, 7\}$
\n

# Other Possibilities

### **For each field: number of queen**

- which queen is not interesting, so...
- *n*<sup>2</sup> variables

### **For each field on board: is there a queen on** the field?

- 8×8 variables
- variable has value 0: no queen
- variable has value 1: queen
- *n*<sup>2</sup> variables

# Constraints: No Attack

- **not in same column** 
	- **by choice of variables**
- **not in same row** 
	- **-**  $x_i \neq x_j$  for  $i \neq j$
- **not in same diagonal**

$$
\bullet \quad x_i - i \neq x_j - j \qquad \text{for } i \neq j
$$

$$
x_i - j \neq x_j - i \qquad \text{for } i \neq j
$$

### $\blacksquare$  3. *n*. ( *n* - 1) constraints

Fewer Constraints...

**E** Sufficient by symmetry

 $i < j$  instead of  $i \neq j$ 

### - Constraints

| $x_i \neq x_j$         | for $i < j$ |
|------------------------|-------------|
| $x_i - i \neq x_j - j$ | for $i < j$ |
| $x_i - j \neq x_j - i$ | for $i < j$ |

 $\blacksquare$  3/2 $\cdot$ *n* $\cdot$ ( *n* - 1) constraints

# Even Fewer Constraints

**Not same row constraint** 

 $x_i \neq x_j$  for  $i < j$ means: values for variables pairwise distinct

### - Constraints

$$
\blacksquare \text{ distinct}(x_0, ..., x_7)
$$

$$
\bullet \quad x_i - i \neq x_j - j \qquad \text{for } i < j
$$

$$
x_i - j \neq x_j - i \qquad \text{for } i < j
$$

Pushing it Further...

 $\blacksquare$  Yes, also diagonal constraints can be captured by distinct constraints

see assignment

distinct(x0, x1, ..., x7) distinct(x0-0, x1-1, ..., x7-7) distinct(x0+0, x1+1, ...,  $x7+7$ ) Good Branching?

**Naïve is not a good strategy for branching** 

- **Try the following (see assignment)** 
	- first fail
	- place queen as much in the middle of a row
	- place queen in knight move fashion

# Summary 8 Queens

### - Variables

- model should require few variables
- good: already impose constraints
- Constraints
	- do not post same constraint twice
	- try to find "big" constraints subsuming many small constraints
		- more efficient
		- often, more propagation (to be discussed)

### <span id="page-36-0"></span>**Outline**

1. [Magic Squares](#page-2-0)

3. [Seat Planning](#page-19-0)

4. [8-Queens](#page-25-0)

5. [Bin Packing](#page-36-0)

6. [Summary](#page-41-0)

### Bin-packing

Objects of different height must be packed into a finite number of bins or containers each of height  $H$  in a way that minimizes the number of bins used. Model the problem and solve the following specific instance:

✝ ✆

✞ ☎  $num\_objs = 6;$ objs = [360, 850, 630, 70, 700, 210]; % heights of objects bin capacity =  $1440:$  % height of bins

Let  $m$  be the number of bins and  $n$  the number of items

#### Variables:

binary variables to represent for each bin whether the object is packed or not  $x_{ij} \in \mathbb{B}^{m \times n}$  for  $i \in [1..m]$  and  $j \in [1..n]$ Auxiliary variables to represent the load of a bin.

### Bin-packing

```
✞ ☎
% binary variables
array[1..num_bins, 1..num_stuff] of var 0..1: bins;
% calculate how many things a bin takes
array[1..num_bins] of var 0..bin_capacity: bin_loads;
```

```
% number of loaded bins (which we will minimize)
var 0..num_bins: num_loaded_bins;
```

```
% minimize the number of loaded bins
% solve minimize num_loaded_bins;
```

```
% alternative solve statement
solve :: int_search(
           [\text{bins}[i,j] \mid i \text{ in } 1..\text{num\_bins}, j \text{ in } 1..\text{num\_stuff}, %++\text{bin\_loads}input_order, % first fail,
           indomain_max.
           complete)
      minimize num_loaded_bins;
```
✝ ✆

### ✞ **constraint**

✝

```
% sanity clause
: No thing can be larger than capacity
.
% for all (s in 1... num stuff) (% \quad stuff [s] \le b in capacity
%
)
\% /\ \% the total load in the bin cannot exceed bin_capacity
forall(b in 1..num
_bins) (
    bin
_loads[b] = sum(s in 1..num
_stuff) (size[s]
*bins[b,s])
)
/\
% calculate the total load for
a bin
sum(s in 1..num_stuff) (size[s]) = sum(b in 1..num_bins) (bin_loads[b])
\bigwedge\mathscr{C} a thing is packed just once
forall(s in 1..num
_stuff) (
    sum(b in 1..num
_bins) (bins[b,s]) = 1
)% /\
% symmetry breaking
:
\%% if bin \log\left[i+1\right] is >0 then bin \log\left[i\right] must be >0% for all (b \text{ in } 1.. num bins-1) (
% (bin_loads[b+1] > 0 \rightarrow bin_loads[b] > 0)
\frac{0}{6}% /\ % and should be filled in order of weight
\frac{0}{0}% bin \log\left[\frac{b}{2}\right] = \sin \left[\frac{b+1}{2}\right]%
)
/\lambdadecreasing(bin
_loads) :: domain
\bigwedge % another symmetry breaking: first bin must be loaded
bin\_loads[1] > 0/\
% calculate num_loaded_bins
num\_loaded_bins = sum(b in 1..num_bins) (bool2int(bin_loads[b] > 0))
```
☎

✆

### <span id="page-41-0"></span>**Outline**

1. [Magic Squares](#page-2-0)

3. [Seat Planning](#page-19-0)

4. [8-Queens](#page-25-0)

5. [Bin Packing](#page-36-0)

#### 6. [Summary](#page-41-0)

### Common modeling principles

- $\blacktriangleright$  what are the variables
- $\blacktriangleright$  finding the constraints
- $\blacktriangleright$  finding the propagators
- ▶ implied (redundant) constraints
- $\blacktriangleright$  finding the branching
- ▶ symmetry breaking

## Modeling Strategy

#### ▶ Understand problem

- $\blacktriangleright$  identify variables
- $\blacktriangleright$  identify constraints
- $\blacktriangleright$  identify optimality criterion
- ▶ Attempt initial model  $\rightsquigarrow$  simple? try on examples to assess correctness
- $\blacktriangleright$  Improve model  $\rightsquigarrow$  much harder! scale up to real problem size

### **Viewpoints**

Viewpoint (definition of variables and domain extension  $(\mathcal{X}, \mathcal{D})$ ):

- $\blacktriangleright$  same solutions
- ▶ can be combined

 $\triangleright$  rule of thumb in choosing a viewpoint: it should allow the constraints to be easily and concisely expressed; the problem to be described using as few constraints as possible, as long as those constraints have efficient, low-complexity propagation algorithms

Releated concept: auxiliary variables and linking or channelling

### Modeling Constraints

Better understood if:

- ▶ aware of the range of constraints supported by the constraint solver and the level of consistency enforced on each
- $\triangleright$  have some idea of the complexity of the corresponding propagation algorithms.
- $\blacktriangleright$  combine them
- $\blacktriangleright$  use global constraints
- $\blacktriangleright$  extensional constraints
- ▶ implied constraints